# **1 Understand Measures of Network Performance: Throughput and Delay (Level 1)**

# **1.1 Introduction**

The two important performance measures of a network are:

- **Throughput:** how many bits per second are going through the network
- **Delay:** how long does it take a bit from one end to the other

These are two orthogonal concepts, and one could think of it as width of a pipe and length of a pipe through with data flows.

## **1.1.1Throughput**

In general terms, throughput is the rate of production or the rate at which something is processed. When used in the context of communication networks, such as Ethernet or packet radio, throughput, or network throughput is the rate of successful message delivery over a communication channel.

Throughput is related to other quantities like bandwidth or data-rate of a link. A link can have a certain "nominal" bandwidth or data-rate to send data at, however, all of it may not be used all the time to send useful bits. You may also have packet losses and retransmissions. Throughput measures the number of useful bits delivered at the receiver and is different from but related to the individual link data rates.

The throughput of a network is limited by the link with the slowest throughput along the path, the bottleneck link. You cannot pump data faster than the rate of the slowest link. Note that the bottleneck link need not always be the link with the slowest nominal data-rate. Sometimes a high-speed link may be shared by several flows, causing each flow to receive a small share, thus becoming a bottleneck. In other cases, you may not always be able to send at the bottleneck rate, because your protocol may have other delays, like waiting for ACKs. So, while instantaneous throughput can be the bottleneck link rate, average throughput may be lower. The way to compute average throughput is always: see the data sent over a period and get the ratio. If a file of size  $F$  takes  $T$  units of time to be transferred, then the average throughput is  $\frac{F}{T}$ .

#### **1.1.2Delay**

The end-to-end delay (also termed as latency) in a path is the sum of delays on all links and intermediate nodes. There are many components to delay.

When a packet leaves a node, it first experiences transmission delay. That is, all the bits of a packet that must be put out on the link. If a link can transmit data at R bits/s, a packet of size B bits it will require  $B/R$  seconds to transmitted over the link.

Next is propagation delay. That is, the bits have to propagate at the speed of waves in the transmission medium to reach the other end. This delay depends on the length of the wire and is usually only significant for long distance links. If  $d$  is the distance the wave has to travel is s is the speed in the medium, the propagation delay is  $d/s$ . The speed of light is  $3 \times 10^8$  m/s in free space and hence a radio wave takes 1  $\mu$ s to traverse a distance of 300 meters. The speed of light in copper is around  $2 \times 10^8$   $m/s$ , and it would take about 10 ns to travel a 2-meter-long wire.

If propagation delay is less than the transmission delay, then the first bit of the packet would have reached the other end point before the sender finishes putting all bits on the wire. Hence the limiting factor is how fast the link is. On the other hand, if propagation delay is greater than transmission delay, as is the case for long distance links, then the first bit reaches the other end point much after the last bit has been sent.

Now, once the packet arrives at the other end point, it must be processed by the switch or router. This processing delay could involve looking up routing tables, computations of header checksums etc. Again, this is usually not a significant component with today's high-speed hardware.

Once an intermediate point processes the packet and decides which link to send it on, the packet may potentially be queued until the next link becomes free. This delay is called the queueing delay. This is the most unpredictable part of the delay, as it depends on traffic sent by other nodes. A large branch of study called *Queueing theory* is devoted to modelling and understanding this delay under various conditions. Internet traffic is often bursty, and hence queueing delays occur even if the aggregate traffic is less than the capacity of the links on an average. That is, suppose incoming packets arrive at an aggregate rate of L bits/s and link rate is R bits/s, then as long as  $L < R$ , it appears that there should be no queueing. However, packets don't arrive in an equally spaced fashion, and the arrival pattern is often random. In such cases, the queueing delay maybe high even if  $\frac{L}{R}$  < .1 In fact, queueing delay increases quite steeply as  $L/R$  approaches 1. It is approximately equal to  $\frac{1}{(R-L)}$ . Usually, network designers try to keep this ratio well below 1.

Once the packet gets out of the queue and gets ready for transmission, the cycle begins again with the transmission delay on the next link. So, we add one of each of the 4 delays for every link traversed. Some switches can also start transmission even before reception fully completes. But most often, switches today are store-and-forward. That is, they wait for entire packet to arrive, then start forwarding. Once a queue is full, it may also drop packets, leading to losses. Losses can also occur due to transmission errors on the wire. This is more common in wireless links; wired links are pretty reliable.

# **1.2 NetSim Simulation Setup**

Open NetSim and click on **Experiments> Internetworks> Network Performance> Understanding Measure of Network Performance Throughput and Delay** then click on the tile in the middle panel to load the example as shown in below [Figure 1-1](#page-2-0).

| NetSim Standard<br>Network Simulation/Emulation Platform<br>Version 13.2.35 (64 Bit) |            |                                                                                                    |                                                                                                    |                                                                                                    |                                                                                                    |
|--------------------------------------------------------------------------------------|------------|----------------------------------------------------------------------------------------------------|----------------------------------------------------------------------------------------------------|----------------------------------------------------------------------------------------------------|----------------------------------------------------------------------------------------------------|
| New Simulation                                                                       | $CtrI + N$ | Experiments                                                                                                    | <b>Throughput Analysis</b>                                                                                                    | Search                                                                                                    | $Q \equiv$<br>Results                                                                                                    |
| Your Work<br>Examples                                                                | $Ctrl + O$ | <b>4</b> Internetworks<br><sup>4</sup> Network Performance<br>4 Understanding Measure of Network Performance Throughput and Delay III                                                                                                    | Network throughput is the rate of successful message delivery over a communication<br>channel. It measures the number of useful bits delivered at the receiver and is<br>different from but related to the individual link data rates. |                                                                                                    |                                                                                                    |
| Experiments                                                                          |            | <b>Throughput Analysis</b><br>Delay Analysis<br><b>ID</b> Throughput and Bottleneck Server Analysis<br>Advanced Simulating Link Failure<br>Delay and Littles Law (1)<br>MD1 and MG1 Queues 12<br>Advanced Simulation events in NetSim for transmitting one packet<br>b Wi-Fi<br>Routing and Switching<br><b>D</b> TCP<br><b>Advanced Routing</b><br><b>IDENT-WSN</b><br><b>5G NR</b> | Throughput Analysis-UDP<br>Generate FTP application with<br>File size: 125000 Bytes<br>Inter arrival time: 1 sec<br>Transport layer protocol: UDP                                                                                      | <b>Throughput Analysis-TCP</b><br>Generate FTP application with<br>File size: 125000 Bytes<br>Inter arrival time: 5 sec<br>Transport layer protocol: TCP | $\circledR$<br>Œ<br>Bouter.)<br>Routek <sup>4</sup><br>April FTP<br>Wired Node 1<br>Wired Node 2<br>Considering the 125 KB file that needs to be sent through a<br>network path. To explore the case where there is no packet                                                                                                    |
| License Settings                                                                     |            | <b>D</b> Cognitive Radio Networks<br><b>Cellular Networks</b>                                                                                                    |                                                                                                    |                                                                                                    | acknowledgements we use the UDP transport protocol The<br>bottleneck bandwidth of the path is 1 Mbps. The one-way delay<br>between sender and receiver is 20 us. Suppose the sender                                                                                                    |
| Exit                                                                                 | $Alt + F4$ | <b>Legacy Networks</b>                                                                                                    |                                                                                                    |                                                                                                    | continuously sends data at the bottleneck rate, and no packets<br>are lost and there are no retransmissions.<br>$TransmissionTime = \frac{125 \times 10}{100 \times 1000 \times 10$ |
|                                                                                      |            | Learn networking concepts through simulation experiments. Documentation comes with objective, theory, set-up, results, and discussion. Expand and click on the file name to display experiments and associated content. Then c<br>middle panel to load the simulation. Click on the book icon on the left (Experiments) panel to view documentation (pdf).                           |                                                                                                    |                                                                                                    |                                                                                                    |
| Support                                                                              |            | Learn                                                                                                    | Documentation                                                                                                    | Contact Us                                                                                                    |                                                                                                    |
| Answer/FAO<br><b>Contact Technical Support</b><br>Fmail - support@tetcos.com         |            | Videos<br><b>Experiment Manual</b>                                                                                                    | <b>User Manual</b><br><b>Technology Libraries</b><br>Source Code Help                                                                                                    |                                                                                                    | Email - sales@tetcos.com<br>Phone - +91 767 605 4321<br>Website: www.tetcos.com                                                                                                    |

<span id="page-2-0"></span>Figure 1-1: List of scenarios for the example of Understanding Measure of Network Performance Throughput and Delay

# **1.3 Part-1: Throughput Analysis**

## **1.3.1 Without packet acknowledgement (UDP)**

**Throughput Analysis-UDP:** Consider a 125 KB file that needs to be sent through a network path. To explore the case where there are no packet acknowledgements, we use the UDP transport protocol The bottleneck bandwidth of the path is 1 Mbps. The one-way delay between sender and receiver is 20 µs. Suppose the sender continuously sends data at the bottleneck rate, and no packets are lost and there are no retransmissions.

$$
TransmissionTime = \frac{125KB}{1 Mbps} = \frac{125 \times 1000 \times 8}{1000 \times 1000 bps} = 1s
$$

It will take 1 second to send the file and average throughput is 1 Mbps, which is the bottleneck bandwidth.

NetSim UI displays the configuration file corresponding to this experiment as shown below [Figure 1-2.](#page-3-0)

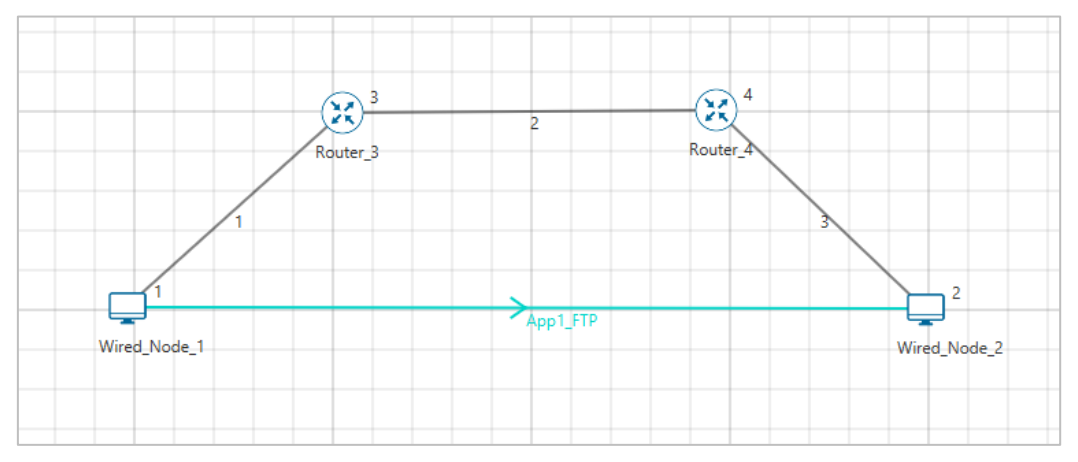

Figure 1-2: Network set up for studying the Throughput Analysis

<span id="page-3-0"></span>The following set of procedures were done to generate this sample.

**Step 1:** A network scenario is designed in NetSim GUI comprising of 2 Router, and 2 Wired Node in the **"Internetworks"** Network Library.

**Step 2:** Right click on Wired link and select Properties, BER is set to 0, and Propagation Delay is set to 20µs. For link id 2 Link Speed is set to 1 Mbps.

**Step 3:** Right click on the Application Flow **App1 FTP** and select Properties or click on the Application icon present in the top ribbon/toolbar.

A FTP Application is generated from Wired Node 1 i.e. Source to Wired Node 2 i.e. Destination with File Size remaining 125000Bytes and Inter Arrival Time remaining 1s.

Transport Protocol is set to **UDP** instead of TCP.

**Step 4:** Enable the plots and click on Run simulation. The simulation time is set to 100 seconds.

## **1.3.2 With Packet Acknowledgement (TCP)**

**Throughput Analysis-TCP:** Suppose the sender needs to wait for an ACK after sending every TCP traffic of 1 KB packet. Assume ACK also takes 20 ms to come back. Now, the sender can send 1 KB in  $20 + 20 = 40$  ms. Thus, the average throughput ( $\theta$ ) is

$$
\theta = \frac{1 \times 8 \times 1000 \text{ bits}}{40 \text{ ms}} = 200 \text{ kbps}
$$

Notice that the average throughput is one-fifth of what it was before, with the new ACK requirement. And the time taken to send the file will be 5 times larger, i.e 5 seconds. You can also compute 5 seconds as follows: 1 KB takes 40 ms, so 125 KB takes.

$$
= 125 \times 40 \, ms = 5 \, s
$$

The following set of procedures were done to generate this sample:

**Step 1:** Right click on Wired link and select Properties, BER is set to 0, and Propagation Delay is set to 40µs. For link id 2 Link Speed is set to 1 Mbps.

**Step 2:** Right click on the Application Flow **App1 FTP** and select Properties or click on the Application icon present in the top ribbon/toolbar.

A FTP Application is generated from Wired Node 1 i.e. Source to Wired Node 2 i.e. Destination with File Size remaining 125000Bytes and Inter Arrival Time remaining 5s.

Transport Protocol is set to **TCP**.

**Step 3:** Enable the plots and click on Run simulation. The simulation time is set to 100 seconds.

## **1.3.3 Output**

#### **Throughput Analysis-UDP**

| Application_Metrics_Table<br>n x                   |                                    |                         |                  |                 |                 |  |  |
|----------------------------------------------------|------------------------------------|-------------------------|------------------|-----------------|-----------------|--|--|
| <b>Detailed View</b><br><b>Application Metrics</b> |                                    |                         |                  |                 |                 |  |  |
| Application Id                                     | <b>Throughput Plot</b>             | <b>Application Name</b> | Packet generated | Packet received | Throughput (Mbp |  |  |
|                                                    | <b>Application Throughput plot</b> | App1_FTP                | 8500             | 8340            | 0.981184        |  |  |
|                                                    |                                    |                         |                  |                 |                 |  |  |

Figure 1-3: Application Throughput for Throughput Analysis-UDP

#### **Throughput Analysis-TCP**

| Application_Metrics_Table<br>n.                    |                                    |                         |                  |                 |                  |  |  |
|----------------------------------------------------|------------------------------------|-------------------------|------------------|-----------------|------------------|--|--|
| <b>Detailed View</b><br><b>Application Metrics</b> |                                    |                         |                  |                 |                  |  |  |
| Application Id                                     | Throughput Plot                    | <b>Application Name</b> | Packet generated | Packet received | Throughput (Mbp) |  |  |
|                                                    | <b>Application Throughput plot</b> | App1 FTP                | 1720             | 1720            | 0.200000         |  |  |
|                                                    |                                    |                         |                  |                 |                  |  |  |

Figure 1-4: Application Throughput for Throughput Analysis-TCP

# **1.4 Part - 2: Delay Analysis**

#### **1.4.1 Procedure**

**Delay Analysis-UDP:** Consider the above A--S--B problem. Suppose A wants to send a 1MB file to B. A will divide the 1MB file into 1480-byte (standard UDP packet size) packets.

Number of packets 
$$
=
$$
  $\frac{1000000}{1480} = 675$  packets of size 1480 + last packet of size 1054

To these packets a 54-byte header is added. This makes the total packet size as 1534B or  $1534 \times 8 = 12,272$  bits. A packet of size 12,272 bits would take 12,272 us of time to be transmitted over a 1Mbps (mega bit per second) link. Next, let us compute end-to-end delays. For now, let us ignore propagation and processing delays, as they are small.

A sends first 1534-byte packet in 12.27  $ms$  and 1054-bytes packet in 8.43 $ms$ . While S forwards this packet to B, A can send the next packet to S (switches can send packets on one port while receiving them on another port.).

File transmission time per link =  $675 \times 12272 + 1 \times 1054 \times 8 = 8.29$  sec

Thus, A takes 8.29 second to send all the packets to S. And a similar amount of time is taken by S to send the file to B. Therefore, the total time to send the file from A to B would be

 $T_{total} = T_{transmission}$  Time per link  $\times$  2 = 8.29  $\times$  2 = 16.58  $\mu$ s

This is now simulated in NetSim. The GUI open the configuration file corresponding to this experiment as shown below [Figure 1-5](#page-5-0)

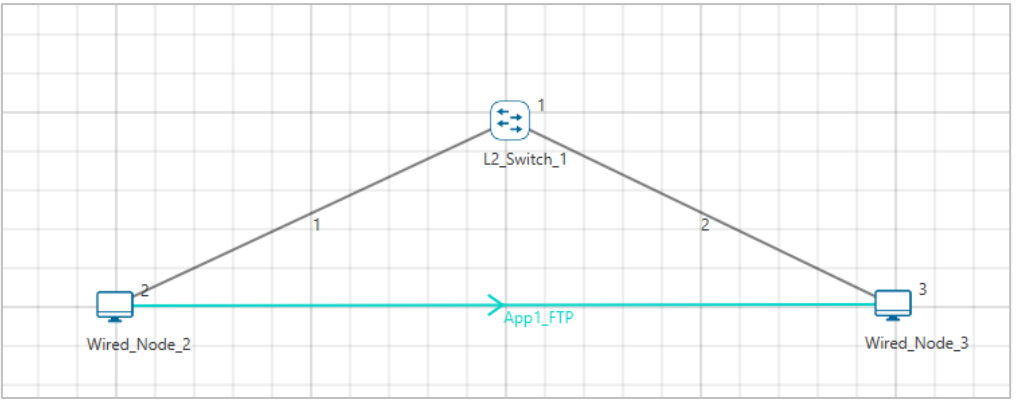

Figure 1-5: Network set up for studying the Delay Analysis

<span id="page-5-0"></span>The following set of procedures were done to generate this sample:

**Step 1:** A network scenario is designed in NetSim GUI comprising of 1 L2 Switch, and 2 Wired Node in the **"Internetworks"** Network Library.

**Step 2:** Right click on Wired link and select Properties, Link Speed is set to 1 Mbps, BER is set to 0, and Propagation Delay is set to 0 $\mu$ s.

**Step 3:** Right click on the Application Flow **App1 FTP** and select Properties or click on the Application icon present in the top ribbon/toolbar.

A FTP Application is generated from Wired Node 1 i.e. Source to Wired Node 2 i.e. Destination with File Size remaining 1000000Bytes and Inter Arrival Time remaining 100s.

Transport Protocol is set to **UDP** instead of TCP.

**Step 4:** Enable the packet trace and plots. Click on Run simulation. The simulation time is set to 100 seconds.

### **1.4.2 Output**

**Delay Analysis-UDP:** In packet trace we can see only one file is generated from source to Destination, the file is divided into packets. Filter the packet type as FTP to calculate.

End to end delay = PHY\_LAYER\_END\_TIME - PHY\_LAYER\_ARRIVAL\_TIME

Sending 1 MB file on 1 Mbps link should take 8.29s and the same is seen in the packet trace. Then it takes another 8.29s to go from the switch to then node, or 16.58s total see [Figure 1-6.](#page-6-0)

|               | TRX LAYER ARRIVAL TIME(US) Y NW LAYER ARRIVAL TIME(US) Y MAC LAYER ARRIVAL TIME(US) Y PHY LAYER ARRIVAL TIME(US) Y PHY LAYER START TIME(US) Y PHY LAYER END TIME(US) Y END TO TIME(US) Y END |                                    |           |                                                |           | - JAPP LAYER PAY   |
|---------------|----------------------------------------------------------------------------------------------------|------------------------------------|-----------|------------------------------------------------|-----------|--------------------|
|               |                                                                                                    |                                    | 0.96      | 12272.96                                       | 12273.96  | 12273              |
|               |                                                                                                    |                                    | 12273.92  | 24545.92                                       | 24546.92  | 12273              |
|               |                                                                                                    | n                                  | 12273.96  | 24545.96                                       | 24546.96  | 12273              |
|               |                                                                                                    |                                    | 24546.88  | 36818.88                                       | 36819.88  | 12273              |
|               |                                                                                                    |                                    | 24546.92  | 36818.92                                       | 36819.92  | 12273              |
|               |                                                                                                    |                                    | 36819.84  | 49091.84                                       | 49092.84  | 12273              |
| -8            |                                                                                                    | $\Omega$                           | 36819.88  | 49091.88                                       | 49092.88  | 12273              |
| $\circ$       |                                                                                                    |                                    | 49092.8   | 61364.8                                        | 61365.8   | 12273              |
| 10            |                                                                                                    |                                    | 49092.84  | 61364.84                                       | 61365.84  | 12273              |
|               |                                                                                                    |                                    | 61365.76  | 73637.76                                       | 73638.76  | 12273              |
| 12            |                                                                                                    | $\Omega$                           | 61365.8   | 73637.8                                        | 73638.8   | 12273              |
| 13            |                                                                                                    |                                    | 73638.72  | 85910.72                                       | 85911.72  | 12273              |
|               |                                                                                                    | $\Omega$                           | 73638.76  | 85910.76                                       | 85911.76  | 12273              |
|               |                                                                                                    |                                    | 85911.68  | 98183.68                                       | 98184.68  | 12273              |
| 16            |                                                                                                    |                                    | 85911.72  | 98183.72                                       | 98184.72  | 12273              |
| 17            |                                                                                                    |                                    | 98184.64  | 110456.64                                      | 110457.64 | 12273              |
| 18            |                                                                                                    | n                                  | 98184.68  | 110456.68                                      | 110457.68 | 12273              |
| 19            |                                                                                                    |                                    | 110457.6  | 122729.6                                       | 122730.6  | 12273              |
| 20            |                                                                                                    |                                    | 110457.64 | 122729.64                                      | 122730.64 | 12273              |
| 21            |                                                                                                    |                                    | 122730.56 | 135002.56                                      | 135003.56 | 12273              |
| 22            |                                                                                                    |                                    | 122730.6  | 135002.6                                       | 135003.6  | 12273              |
| 23            |                                                                                                    |                                    | 135003.52 | 147275.52                                      | 147276.52 | 12273              |
| 24            |                                                                                                    | n                                  | 135003.56 | 147275.56                                      | 147276.56 | 12273              |
| 25            |                                                                                                    |                                    | 147276.48 | 159548.48                                      | 159549.48 | 12273              |
| 26            |                                                                                                    | $\Omega$                           | 147276.52 | 159548.52                                      | 159549.52 | 12273              |
| $\mathcal{A}$ | Pivot Table(TX-RX)<br><b>Packet Trace</b>                                                                                                    | $\bigoplus$<br>Pivot Table(Custom) |           | $\mathbb{E}[\mathbf{A}]$                       |           | l Fi               |
| Ready         |                                                                                                    |                                    |           | Average: 12267.31953 Count: 1353 Sum: 16585416 | 開         | 圈<br>$+ 100%$<br>吅 |

<span id="page-6-0"></span>Figure 1-6: End to End Delay from Packet Trace